## **command - decreaseFontSize**

 . .

## **Parameters:**

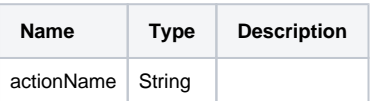

## **Example:**

editor.execCommand('decreaseFontSize');